# What is a Photoshop? You're an expert at ADOBE PHOTOSHOP CC

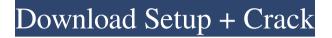

### Photoshop Cc Video Download Free (Updated 2022)

Note Adobe has made many of the individual elements, found in the Master Collection, available as individual free downloads. Visit www.adobe.com/cfusion/entries/photoshopmastercollection. ## Photoshop Elements Adobe \_Elements\_ is a lower-cost, lightweight version of Photoshop that enables users to edit graphics, photos, and videos—all with multiple overlapping layers and transparency. It offers the features of both Photoshop and Photoshop Elements except the ability to perform 3D image operations, use layers to achieve extreme editing power, and allow interactive access to text layers. The Elements and Photoshop are great tools for people who want to edit images, but don't have the budget for the full version of Photoshop. You can download and try out the Elements trial version from

www.adobe.com/products/photoshop\_elements/photoshop\_elements\_trial.html. And finally, Elements can also edit, in a limited way, RAW images. For example, you can make adjustments to the levels, and merge or layer RAW images.

#### Photoshop Cc Video Download [2022]

The most simple thing that you can do with Photoshop elements is just to open an image and make it look better or darker. The new features of this version of Photoshop or Elements are the layers, the new brushes and the filters that make new or artistic creations. If you want to edit photos, follow this tutorial for beginners: 1. What is Photoshop Elements Adobe Photoshop Elements is a simple software that allows you to edit your photos, make comics, create memes, edit videos, music, and design web pages. 2. How to Install Photoshop Elements When you download the software from Adobe you will get a.exe file. The installer will install the program on your system automatically after downloading. You will see a dialog box like this: Install Photoshop Elements 2019 program will also add some of the latest features such as RAW support, layer and mask groups, automation, and several editing tools. You can perform these tasks from the program main window (Note: This feature only appears after you have installed Photoshop Elements 19, be sure to read the installation manual in the program install folder). You can also perform these tasks from the Elements 2019 via the programs tools menu. (Note: You will see a new menu bar when Photoshop Elements 2019 is installed.) 3. Photoshop Elements 2019 – Quick Introduction to Editing and Creating Art To open an image, click Open or press the Open button (it looks like a folder with an arrow). Drag the image to the workspace, so you can rotate the image if it is not perfectly square (the window will automatically switch to the best fit canvas mode). The image will appear as one layer. To switch to another layer click on the View tab in the top left of the window, then click on the Layers options. You will see the layers icons in the main workspace (Layers properties). Each layer has a different color. Once the selection of the layer is solid, you can paint (click or click and drag) on each part of the image. In the upper left corner of the workspace you will have the tools that work on the layer to make it looks better or darker. You can erase parts of the image or do some paint and edit on them to change your image. The editing tools available on the layers are shown below: 4. I want to edit my photos! Photoshop elements has some 05a79cecff

## Photoshop Cc Video Download Crack + Patch With Serial Key For PC (Final 2022)

Search form Alumna Visiting Scotland to Commemorate 150 Years of Wilberforce College Alumnus and Wilberforce College graduate Mary P. Fahy will spend a month in Scotland in January to commemorate Wilberforce's 150 years of education. Fahy, who graduated in 1978, will visit Kelvingrove Art Gallery and Museum on January 14 to participate in the Scottish Parliament debate on an issue most closely linked to Lord Wilberforce, the abolition of slavery in the United Kingdom: the Scottish Slave Trade Act (1838). Fahy, who lives in the small town of Caledonia, Pennsylvania, will participate in the debate as part of a delegation of visiting students and alumni who support the Scottish Government's call for the prohibition of all human trafficking in Scotland. More than 200 former students and faculty members from more than 10 countries have signed on to the Scottish Government's call to end the manufacture and trade of human trafficking in Scotland. A good man, a great friend, a courageous and passionate advocate of human rights, the Reverend Dr. Wilberforce, born Samuel Wilberforce (later changed to Samuel Charles from his Anglican upbringing) was a pioneering figure in British society who, in 1807, had the courage to take a stand against a cultural practice many believed was defying the fundamental principles of Jesus Christ. In May 1807, Wilberforce gave the speech on the floor of Parliament that would inspire him to travel to Jamaica as an abolitionist. He arrived in Kingston, Jamaica, in October 1807, but he would not see any sign of a change in the institution, so he turned to the abolition movement in England to continue his work. Wilberforce and his fellow abolitionists quickly attracted the attention of the Brits with their efforts. In 1812, King George III, who was a supporter of slavery in the colonies, eventually abolished slavery in England. The Wilberforce petition received 4,285 signatures, a tremendous number of people at the time. The King would send the petition, but because the problem of the slavery had been allowed to fester in Jamaica for so long, Wilberforce's case was appealed to the House of Lords, which upheld the King's earlier decision to keep the slaves in Jamaica. "It was at this time the great American abolitionist, William Lloyd Garrison, who was in Jamaica on a mission for the London Mission

#### What's New In?

Q: SQL CASE statement is not working I am trying to write a query that will show details about a project's inventory but with two things. First, if the project is currently in stock then the status should say out of stock. Second, if the project is currently out of stock, then it should be added to the project's out of stock status. If project is currently in stock, the status should say OUT OF STOCK If project is currently out of stock, the status should say OUT OF STOCK If project is currently out of stock, the status should say OUT OF STOCK If project is currently out of stock, the status should say OUT OF STOCK If project is currently out of stock, the status should say OUT OF STOCK I am running into a problem where the program is returning one of the statuses when one is supposed to be applied. SELECT p.Name ,CAST(pd.QTY AS int) AS InStock , CASE WHEN p.QTY IN (SELECT QTY FROM transactions WHERE Approved = 'true' AND ProjectID = '\$ProjectID') THEN 'OUT OF STOCK' END AS Status from projects p inner join productdetails pd ON pd.ProjectID = n.ProjectID = '\$ProjectID' A: SELECT p.Name ,CAST(pd.QTY AS int) AS InStock ,CASE WHEN p.QTY IN (SELECT QTY FROM transactions WHERE Approved = 'true' AND ProjectID = '\$ProjectID') THEN 'OUT OF STOCK' ELSE '' END AS Status from projects p inner join productdetails pd ON pd.ProjectID = p.ProjectID where p.ProjectID = Status from projectID (2) GitHub API: Failed to connect to GitHub API service. - Hostname/IP does not match certificate subject I'm trying to write an authentication script with the GitHub API. I'm getting the following error: The authenticity of host 'github.com (192.30.252.128)' can't be established. RSA key fingerprint is

e7:96:43:a3:b0:c4:3c:0c:10:74:39:ef:4b:ae:f9:16:dd. Are you sure you want to continue connecting (yes/no)? host 'github.com' does not match the given

## System Requirements:

You will need the latest version of Civilization 5. You will need to have a copy of Civ 4 installed on your computer if you'd like to use the bonus maps and mods. Installation Instructions: NOTE: You'll have to create a new game directory before installing. Simply delete the game directory of the original Civilization 5 game. Locate your steam directory, which you should have downloaded and installed from Steam. Locate steam\steamapps\common\SteamApps\common\SteamApps\common\Sid Meier's Civilization

https://aladinbooking.com/adobe-photoshop-cs-download-filehippo/ https://smarttec.kz/photoshop-gradient-tile-slices-958/ https://khakaidee.com/photoshop-cs6-photoshop-ideas/ http://www.fuchsia.moscow/download-adobe-photoshop-cs6-full-version-32-bit-somecom-8599-65039/ http://caringcounselingllc.com/photoshop-elements-free-2020/ https://arctic.ucalgary.ca/system/files/webform/halvalfr569.pdf https://peaceful-bastion-94569.herokuapp.com/reddit where to download photoshop.pdf https://motofamily.com/download-free-adobe-photoshop-cs5-full-version/ https://www.cdnapolicity.it/wp-content/uploads/2022/07/brush strokes brush photoshop download.pdf https://lacomfortair.com/wpcontent/uploads/2022/07/arabic calligraphy fonts download for photoshop.pdf http://beddinge20.se/?p=8104 https://www.cameraitacina.com/en/system/files/webform/feedback/mircas637.pdf https://www.palagina.eu/wp-content/uploads/2022/07/Free Logo Mockup PSD 6.pdf https://maltmarketing.com/advert/download-adobe-photoshop-cs6-bit-32-bit-portable/ https://amtothepm.com/wp-content/uploads/2022/07/bernvlad.pdf https://dialinh.com/adobe-photoshop-cs2-download/ http://insenergias.org/?p=19755 https://promwad.de/sites/default/files/webform/tasks/photoshop-cc-2014-download-357-mb.pdf https://emealjobs.nttdata.com/en/system/files/webform/download-setup-adobe-photoshop.pdf https://npcfmc.com/adobe-photoshop-free-download-crd-app-2-4-29-key-for-windows-10/